### Introduction to Information**Retrieval** 1. seminar

### IR architecture, documentprocessing, indexing, weighting

University of PannoniaTamás Kiezer, Miklós Erdélyi

## Review (1)

•IR architecture overview

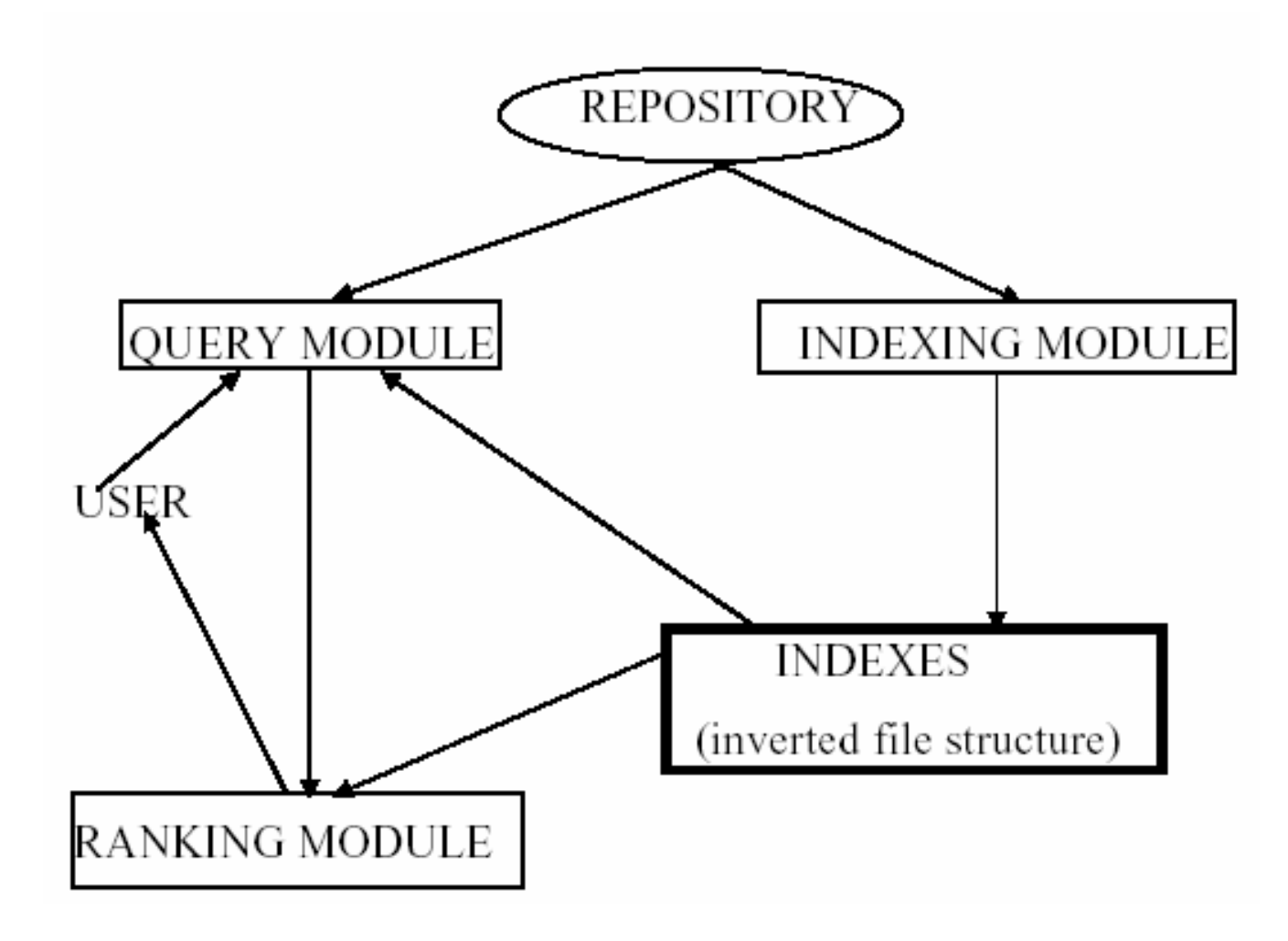

## Review (2)

- • Document processing workflow
	- and the state of the state Parsing
	- and the state of the state Tokenization
	- and the state of the state Stopword removal
	- and the state of the state Stemming
	- and the state of the state Inverted file building (indexing)

# Parsing

- • Stored information available in diverseformats (HTML, PDF, DOC, etc.)
- •Must convert them to a "canonical" format (ie. plain text)
- • Many open source tools are available to do parsing in practice
	- –NekoHTML, pdftohtml, PDFBox, wvWare, etc.
- •Metadata (DCMI)
- •Examples

# Tokenization (segmentation)

- Chopping the document unit up into pieces called tokens
- Language-specific (needs languageidentification)
- How do we recognize word boundaries?**Links of the Common**  -, /, ., ?, !, …
	- –eg. by non-alphanumeric characters
- How do we handle numbers? (index size!)
- Non-trivial for eastern languages like Japanese, Chinese, etc.
- Examples

# Stoplisting (1)

- • Idea: too frequent or too rare words do not convey useful information
	- – Throw away these words during preprocessing using a stoplist
- •Example English stoplist:

…

a ab about above ac according across ads ae af after afterwards against albeit all almost alone along already also although alwaysamong amongst an and another any anybody anyhow anyone

with within without worse worst would wow www x y ye year yet yippee you your yours yourself yourselves

## Stoplisting (2)

 Automatized generation of a stoplist: from the word frequency  $\bullet$ distribution $1e + 08$ Wikipedia

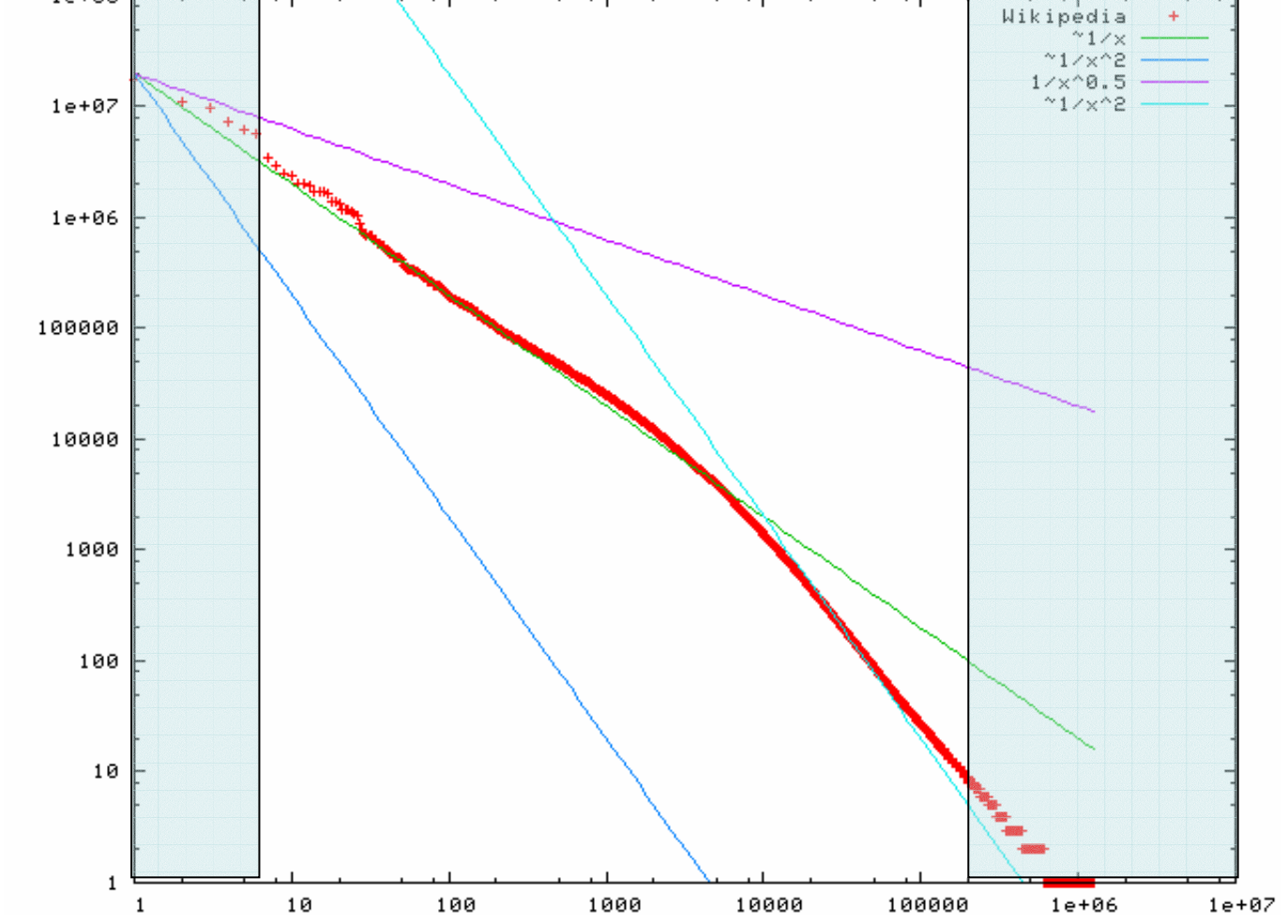

## **Stemming**

- Idea: reduce lexicon size, improve retrieval efficiency
- Language-specific methods
	- – Properly handling agglutinative languages such as Hungarian is difficult
- Stemming methods
	- – Brute force, lemmatization, suffix stripping, affix stripping
- Over-stemming, under-stemming
- Normalization (equivalence classing of terms)

## Stemming – Porter's method

- •Suffix stripping method
- •Well-tried for stemming English texts
- • 4-step algorithm
	- $\sim$   $\sim$   $\sim$   $\sim$   $\sim$   $\sim$   $\sim$ Step 1 deals with plurals and past participles.
	- – Step 2-3 removes adjective/noun formative syllables.
	- –Step 4 removes noun formative syllables.
	- –Step 5 tidies up.
- •Example

### Example: Porter's stemming rules (excerpt)

Step 2

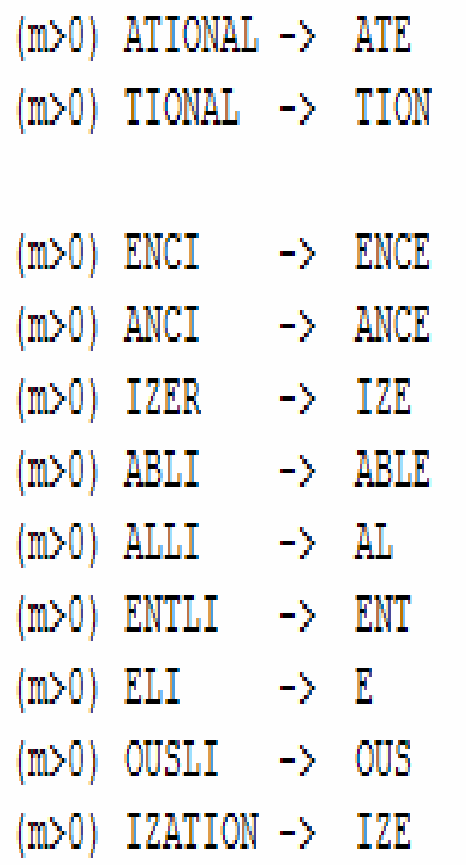

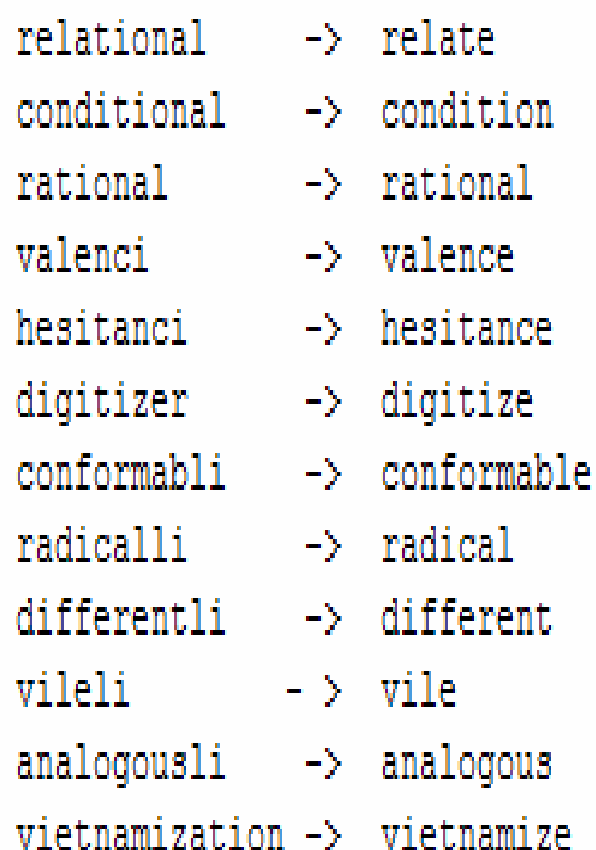

### Example: Hunspell for stemming Hungarian text (too)

- • Hunspell: general library for morphological analysis and stemming
- • Affix stripper (does prefix and suffix stripping) with a dictionary of base words
- •Example rules:

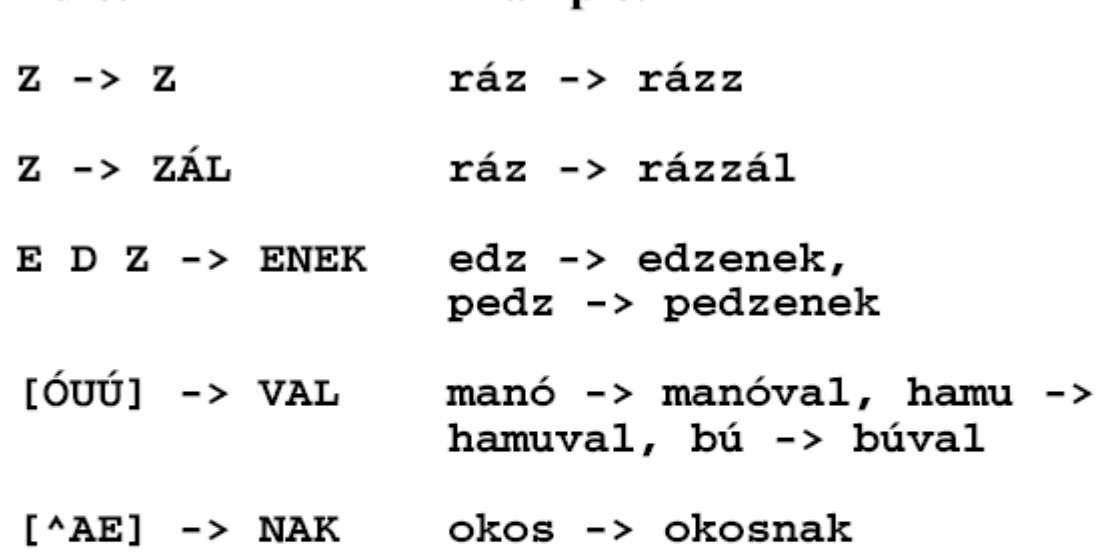

**Example:** 

### Inverted file structure – review

- •Stores the postings list for each term
- •Eases answering queries - how?

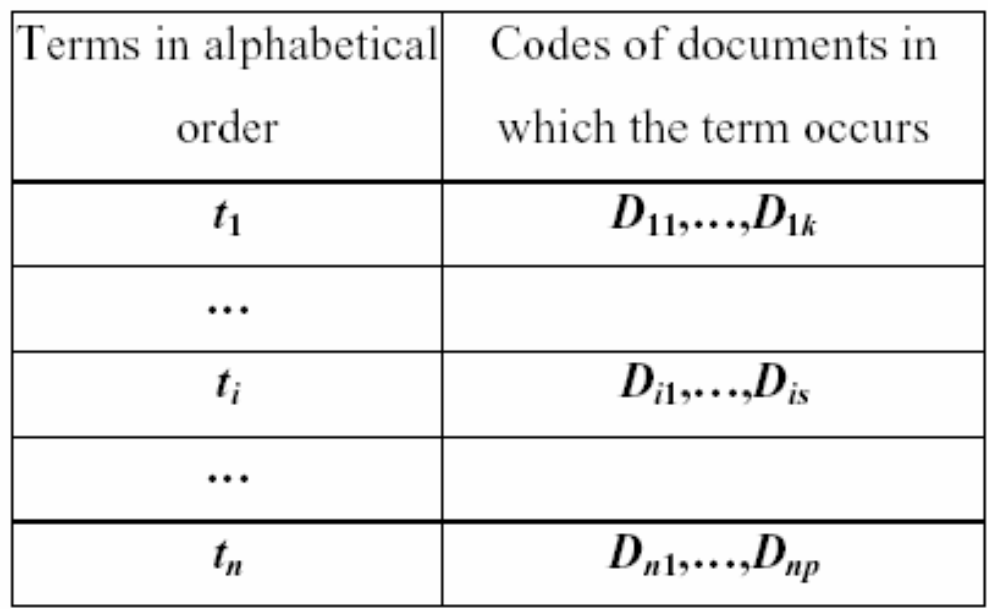

**Index table** 

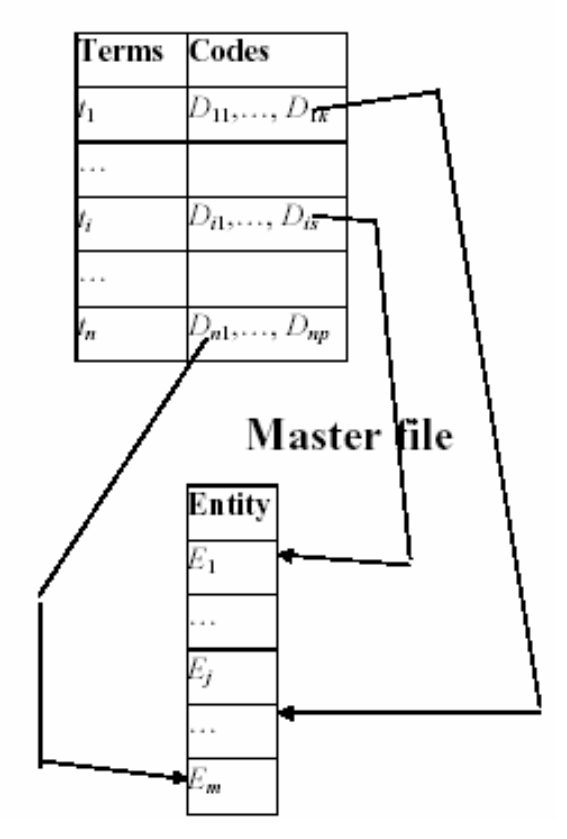

### Inverted index construction

#### •Example:

#### Doc1

i' the Capitol; Brutus killed me.

#### $Dec 2$

I did enact Julius Caesar: I was killed So let it be with Caesar. The noble Brutus hath told you Caesar was ambitious:

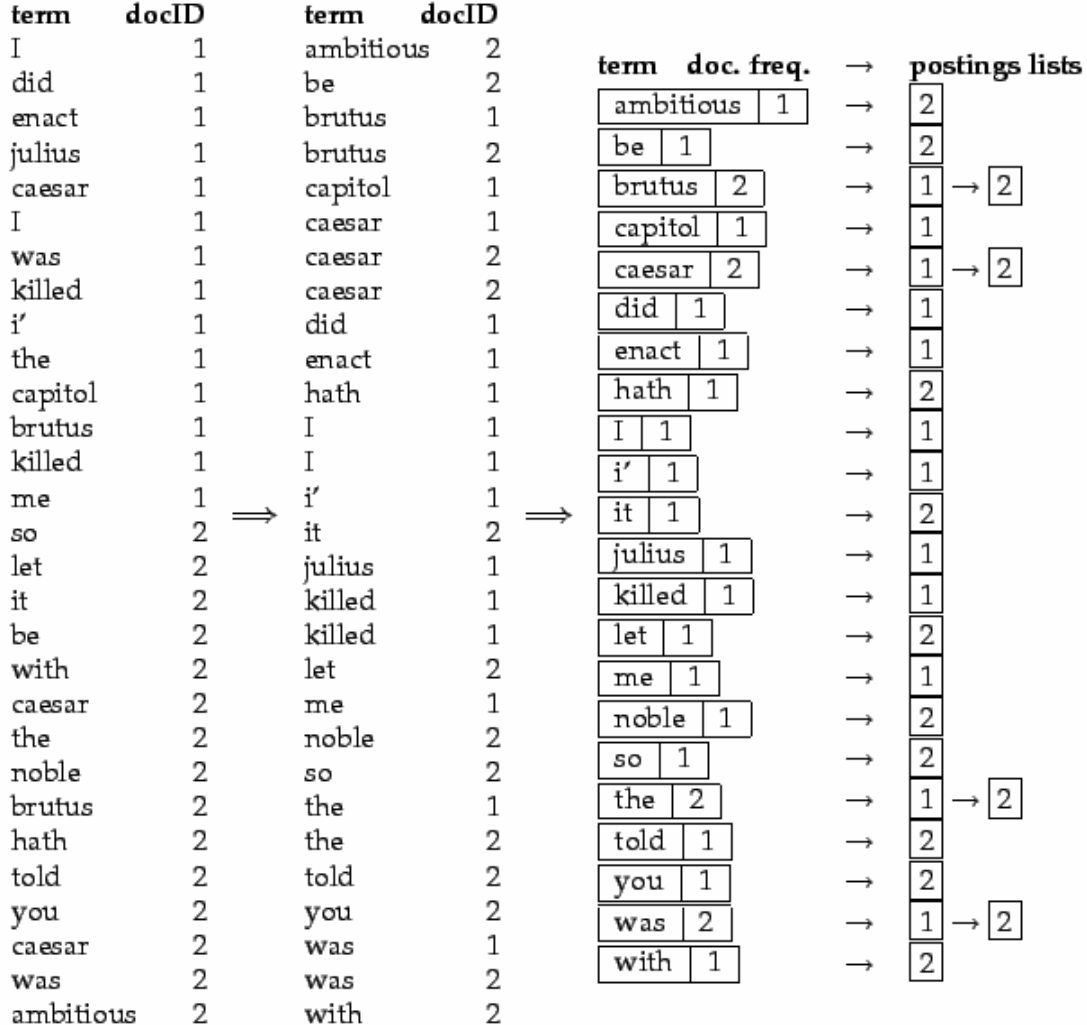

## Weighting methods – review

- •Binary weighting:  $w_{ij} = \begin{cases} 1 & \text{if } t_i \quad occurs \text{ in } D_i \\ 0 & \text{otherwise} \end{cases}$
- •Frequency weighting:  $w_{ij} = f_{ij}$ .
- Max-normalized (*max-tf*):
- •Length-normalized (*norm-tf*):
- • Term frequency inverse document frequency
- Length normalized term  $\bullet$ frequency inverse document frequency (norm-tf-idf):

$$
w_{ij} = \frac{f_{ij}}{\sqrt{\sum_{k=1}^{n} f_{kj}^2}}
$$

$$
v_{ij} = f_{ij} \times \left(\log \frac{m}{F_i}\right)
$$

$$
w_{ij} = \frac{f_{ij} \times \left(\log \frac{m}{F_i}\right)}{\sqrt{\sum_{k=1}^{n} \left(f_{kj} \times \left(\log \frac{m}{F_k}\right)\right)^2}}
$$

## Exercise: building a TD matrix

- • Let us consider the following simple document collection:
	- **Doc 1**breakthrough drug for schizophrenia
	- **Doc 2** new schizophrenia drug
	- **Doc 3** new approach for treatment of schizophrenia
	- **Doc 4**new hopes for schizophrenia patients
- •Build a frequency weighted TD matrix
- •Build a norm-tf weighted TD matrix
- •Build a norm-tf-idf weighted TD matrix

## Solution: tf weighted TD matrix

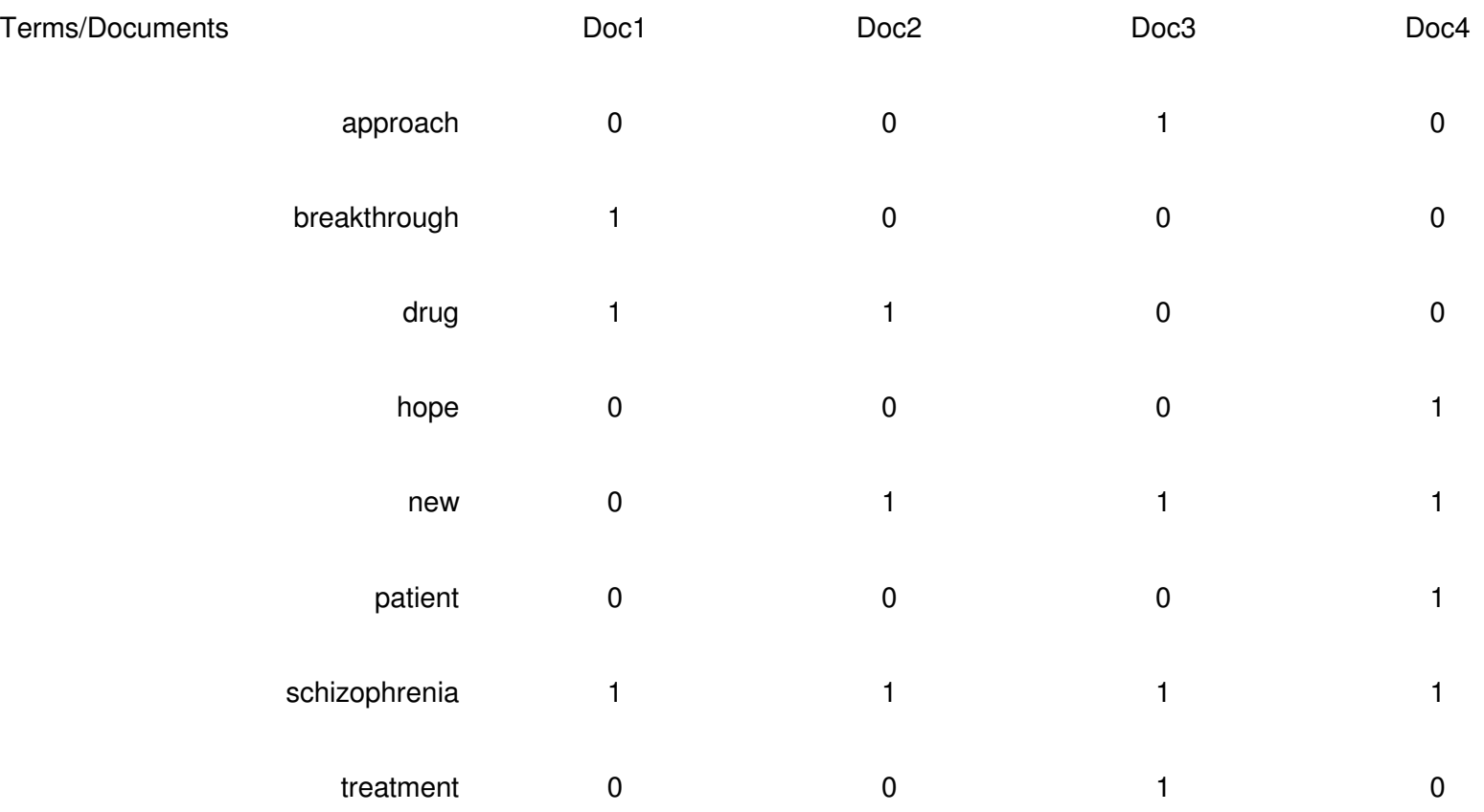

### Solution: norm-tf weighted TD matrix

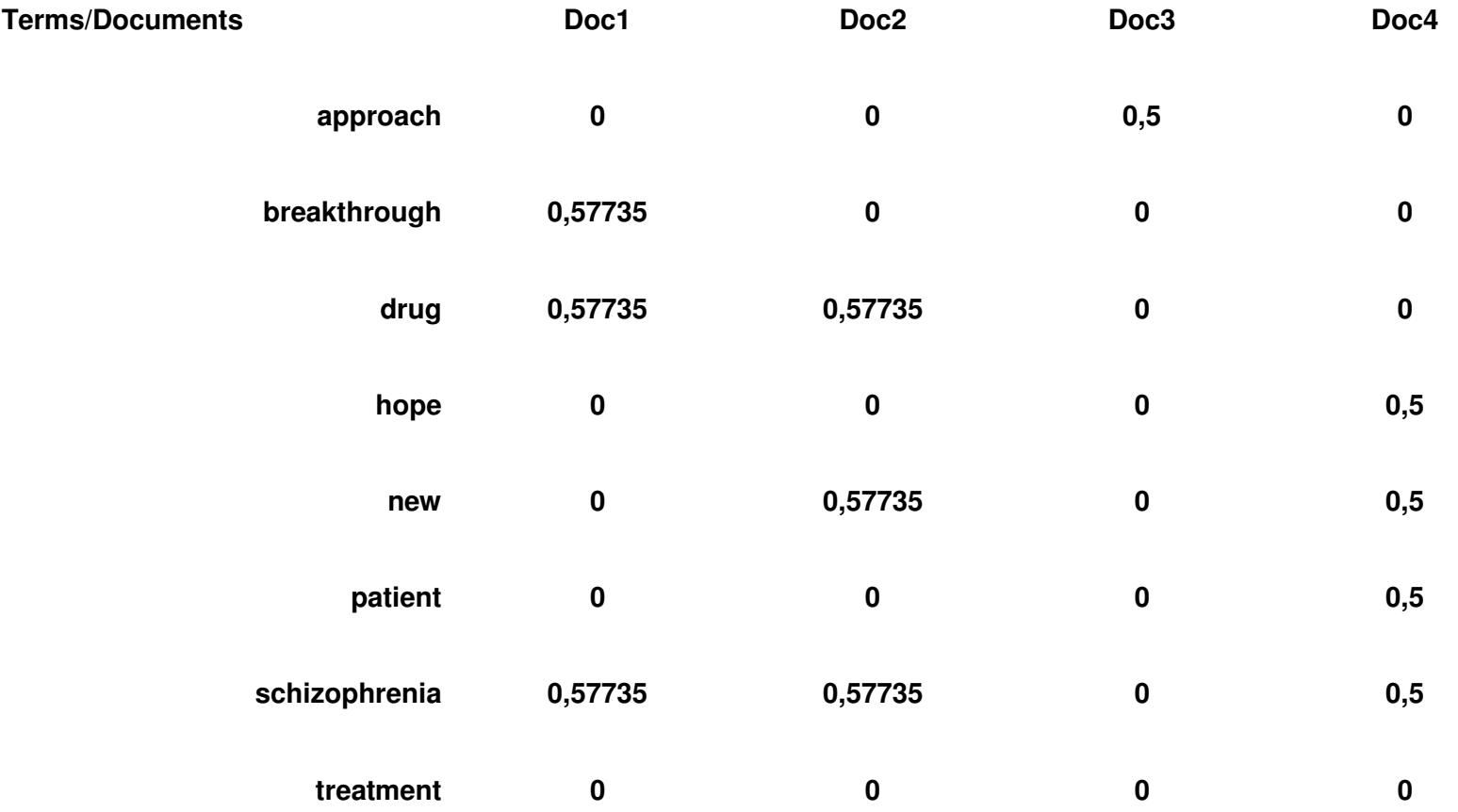

### Example: Terrier IR PlatformIndexing API Querying API

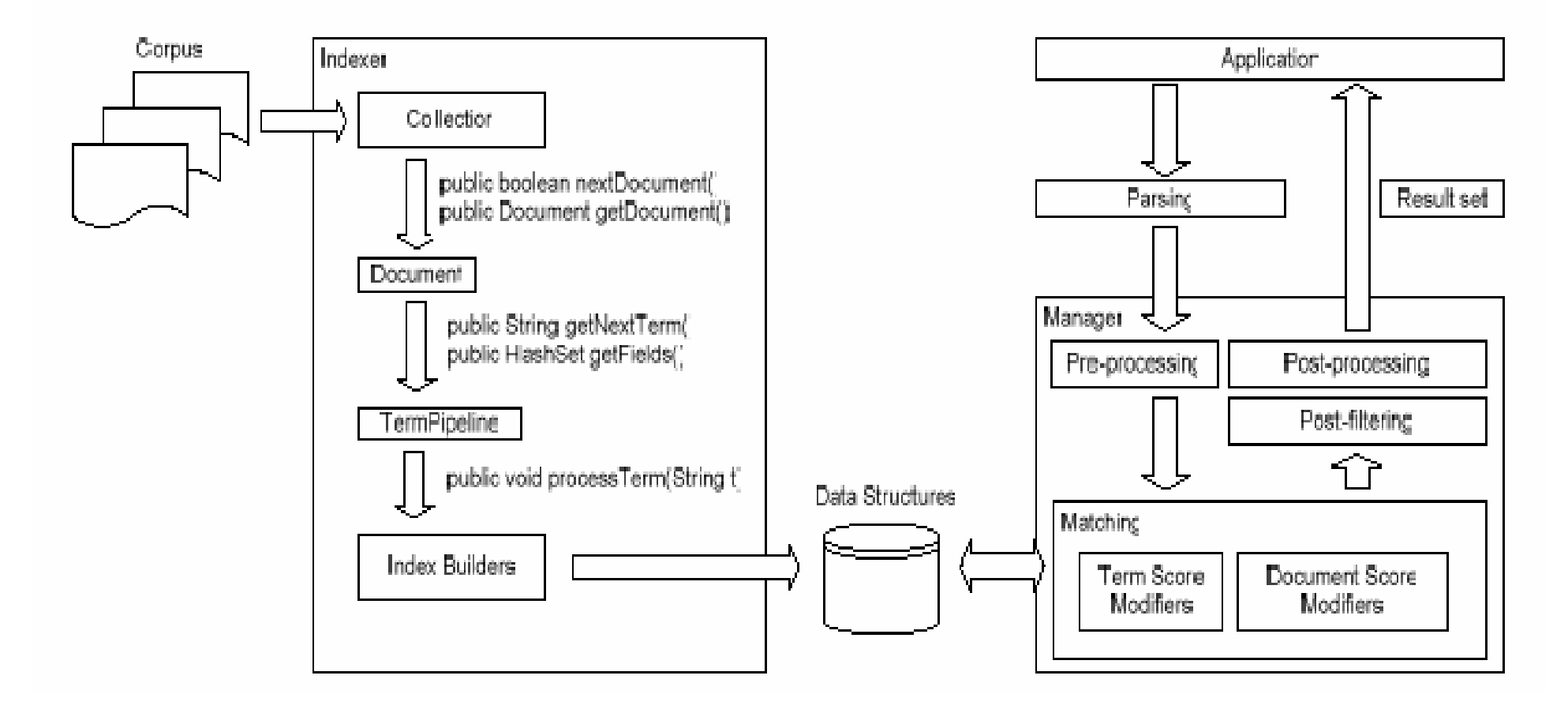

## Terrier: Indexing

- **O** Tokenise & parse documents
- Application-dependent stopword removal and stemming
- **8** Build the direct and document indices
- **O** Use less memory by building lexicons for parts of the collection
- **6** Merge temporary lexicons to form one lexicon
- **6** Build the inverted index from the existing data structures
- **O** Update collection statistics and lexicon

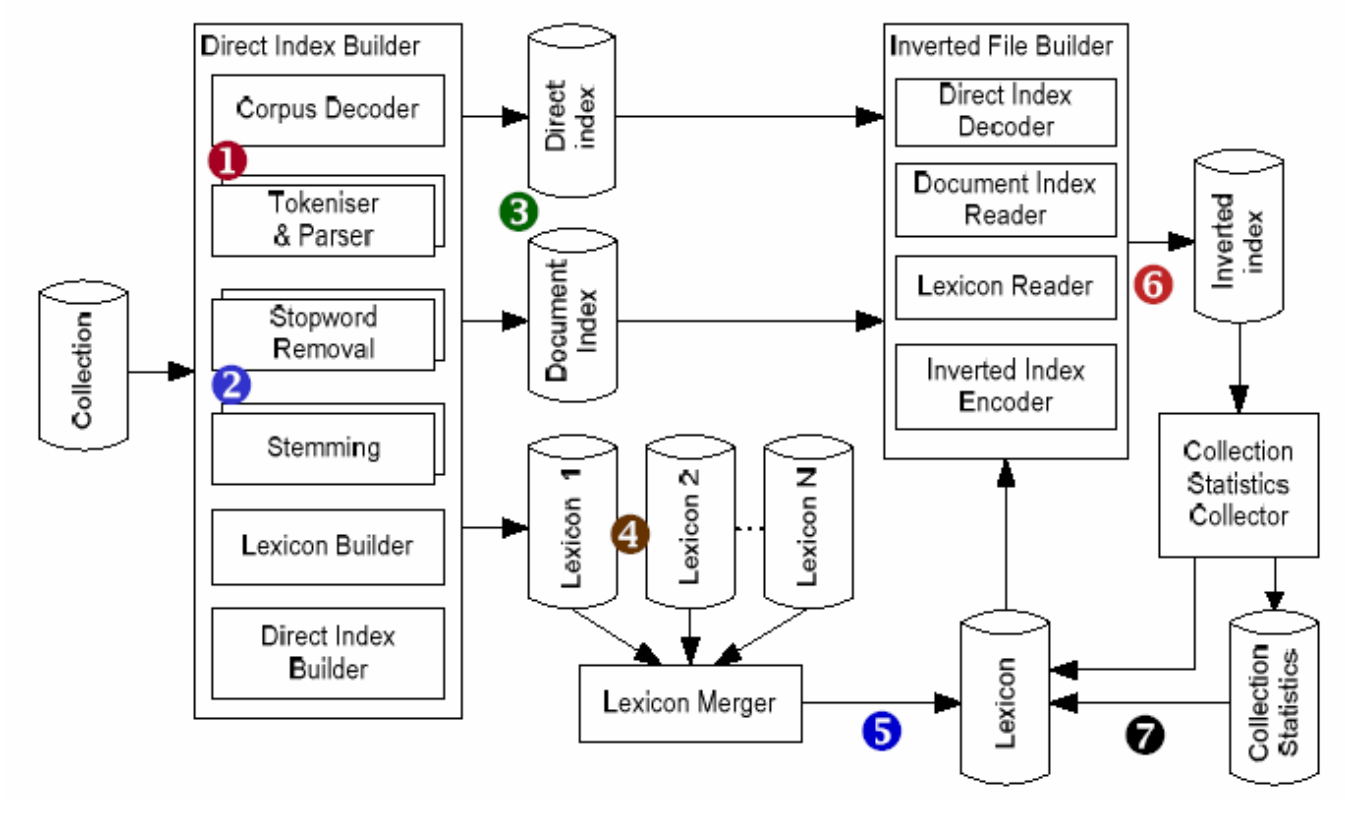

### Terrier: Search results

#### **Search Results**

Search results for information retrieval Page 1 of 20 (Showing 1 to 10 of 200 Results)

#### 1. Glasgow Information Retrieval Group

#### http://ir.dcs.gla.ac.uk/

The Information Retrieval Group led by Professor Keith van Rijsbergen has a vigorous programme of research, based on both theory and experiment, aimed at developing novel, effective, and efficient

#### 2. Joemon Jose's web page

#### http://www.dcs.gla.ac.uk/~ii/

Examples of recent work include the development of implicit feedback techniques for personalized retrieval, adaptive image retrieval, and architectures for peer to peer information retrieval

#### 3. Ali Azimi Bolourian Information Retrieval Dept. of Computing **Science - University of Glasgow**

#### http://www.dcs.gla.ac.uk/~azimi/

I'm a PhD student at the Information Retrieval research group within the Department of Computing Science at the University of Glasgow, under supervision of Professor Keith van Rijsbergen.

#### 4. Hideo Joho - Information Retrieval (IR), Glasgow University

#### http://www.dcs.gla.ac.uk/~hideo/

In: Proceedings of the 30th Annual International ACM SIGIR Conference on Research and Development in Information Retrieval, to appear, Amsterdam, Netherlands: ACM.

### Questions?